Министерство науки и высшего образования Российской Федерации

# федеральное государственное бюджетное образовательное учреждение высшего образования **«САНКТ-ПЕТЕРБУРГСКИЙ ГОСУДАРСТВЕННЫЙ УНИВЕРСИТЕТ ПРОМЫШЛЕННЫХ ТЕХНОЛОГИЙ И ДИЗАЙНА»**

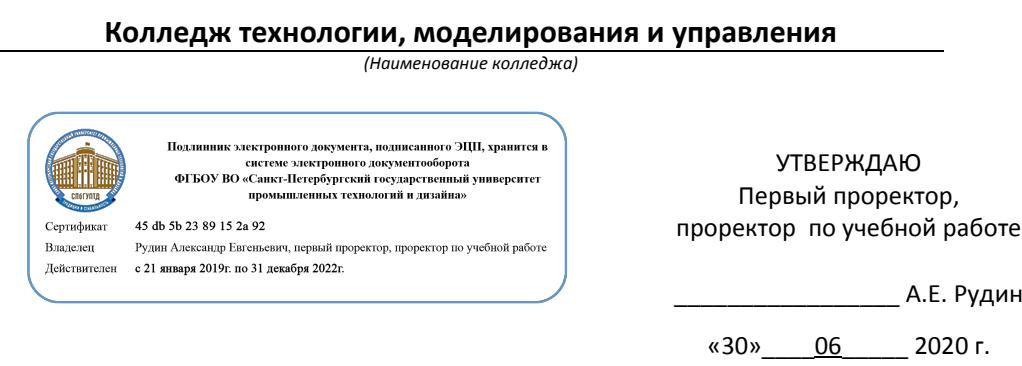

# **РАБОЧАЯ ПРОГРАММА ДИСЦИПЛИНЫ**

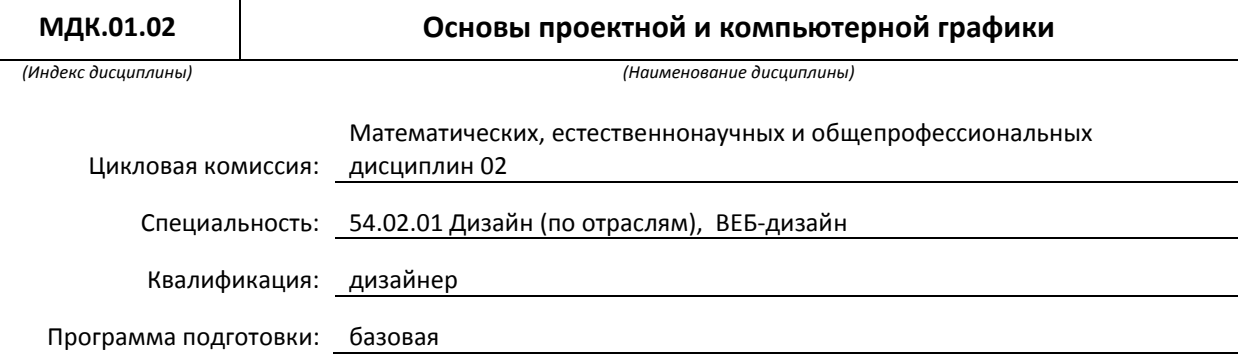

#### **План учебного процесса**

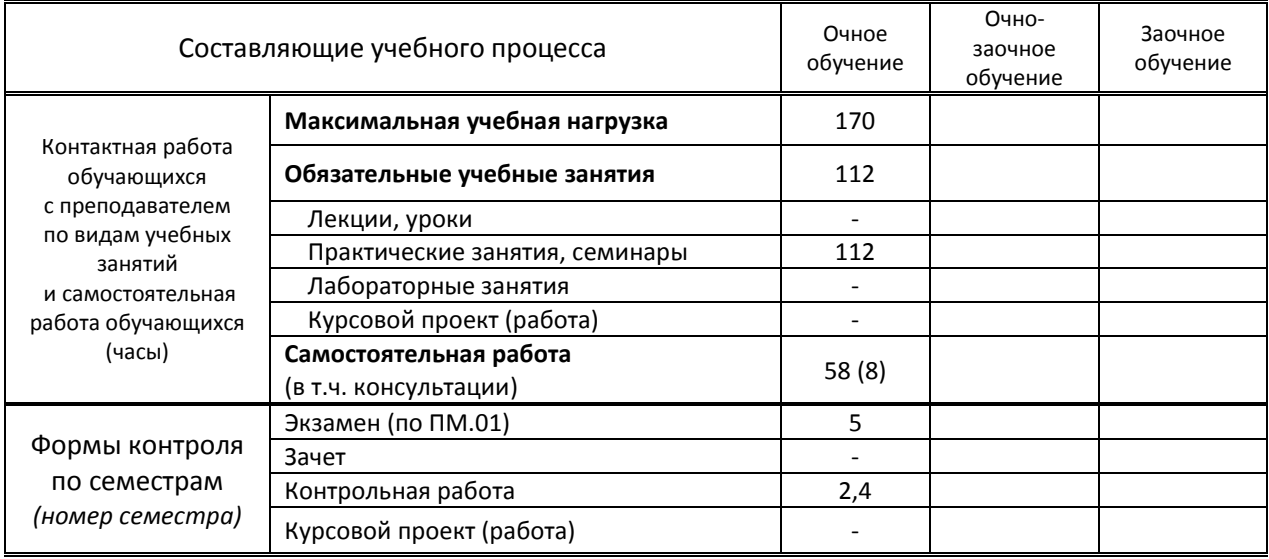

Рабочая программа составлена в соответствии с федеральным государственным образовательным стандартом среднего профессионального образования по соответствующей специальности

и на основании учебного плана № 20-02/1/15, 19-02/1/15, 18-02/1/15

# **1. ВВЕДЕНИЕ К РАБОЧЕЙ ПРОГРАММЕ ДИСЦИПЛИНЫ**

#### **1.1. Место преподаваемой дисциплины в структуре ППССЗ** Самостоятельная Обязательная х Общий гуманитарный и социально-экономический учебный цикл Часть модуля  $\vert x \vert$  Вариативная  $\vert \vert$  Математический и общий естественнонаучный учебный цикл Профессиональный учебный цикл Профессиональный модуль: **ПМ.01 Разработка художественно-конструкторских (дизайнерских) проектов промышленной продукции, предметно-пространственных комплексов**

*(Индекс модуля) (Наименование профессионального модуля)*

#### **1.2. Цель дисциплины**

 Сформировать компетенции обучающегося в области компьютерного моделирования, современных компьютерных технологий, тенденций их развития; выработать умение применять компьютерные технологии в профессиональной деятельности.

#### **1.3. Задачи дисциплины**

- Сформировать представление о процессе 3d-моделирования
- Раскрыть принципы применения материалов и текстур
- Систематизировать представление о программных продуктах, необходимых в 3d-моделировании

#### **1.4. Компетенции, формируемые у обучающегося в процессе освоения дисциплины**

#### Общекультурные: (ОК)

ОК 1. Понимать сущность и социальную значимость своей будущей профессии, проявлять к ней устойчивый интерес.

ОК 2. Организовывать собственную деятельность, выбирать типовые методы и способы выполнения профессиональных задач, оценивать их эффективность и качество.

ОК 3. Принимать решения в стандартных и нестандартных ситуациях и нести за них ответственность.

ОК 4. Осуществлять поиск и использование информации, необходимой для эффективного выполнения профессиональных задач, профессионального и личностного развития.

ОК 5. Использовать информационно-коммуникационные технологии в профессиональной деятельности.

ОК 6. Работать в коллективе, эффективно общаться с коллегами, руководством, потребителями.

ОК 7. Брать на себя ответственность за работу членов команды (подчиненных), за результат выполнения заданий.

ОК 8. Самостоятельно определять задачи профессионального и личностного развития, заниматься самообразованием, осознанно планировать повышение квалификации.

ОК 9. Ориентироваться в условиях частой смены технологий в профессиональной деятельности.

#### Профессиональные: (ПК)

ПК 1.1. Проводить предпроектный анализ для разработки дизайн-проектов.

ПК 1.2. Осуществлять процесс дизайнерского проектирования с учетом современных тенденций в области дизайна.

ПК 1.3. Производить расчеты технико-экономического обоснования предлагаемого проекта.

ПК 1.4. Разрабатывать колористическое решение дизайн-проекта.

ПК 1.5. Выполнять эскизы с использованием различных графических средств и приемов.

#### **1.5. В результате освоения дисциплины обучающийся должен:**

# Иметь

практический 1) разработки дизайнерских проектов (ПК 1.1-1.2);

опыт:

Уметь: 1) проводить проектный анализ (ОК 1-9, ПК 1.1-1.2); 2) разрабатывать концепцию проекта (ОК 3-7, ПК 1.1, 1.4); 3)выбирать графические средства в соответствии с тематикой и задачами проекта (ПК 1.4- 1.5);

4)выполнять эскизы в соответствии с тематикой проекта (ПК1.4-1.5);

5)реализовывать творческие идеи в макете (ПК 1.1-1.5);

6)создавать целостную композицию на плоскости, в объеме и пространстве, применяя известные способы построения и формообразования (ПК 1.1-1.5);

7)использовать преобразующие методы стилизации и трансформации для создания новых форм (ОК 5, ПК 1.1-1.5);

8)создавать цветовое единство в композиции по законам колористики (ПК 1.4);

9)производить расчеты основных технико-экономических показателей проектирования (ПК 1.3);

Знать: 1) теоретические основы композиционного построения в графическом и в объемнопространственном дизайне (ОК 1-9); 2)законы формообразования (ОК 1-9); 3)систематизирующие методы формообразования (модульность и комбинаторику) (ОК 1-9); 4)преобразующие методы формообразования (стилизацию и трансформацию) (ОК 1-9); 5)законы создания цветовой гармонии (ПК 1.4-1.5); 6)технологию изготовления изделия (ПК 1.1-1.5); 7)принципы и методы эргономики (ОК 1-9).

### **1.6. Дисциплины (модули, практики) ППССЗ, в которых было начато формирование компетенций, указанных в п.1.4:**

- ЕН.04 Информатика (ОК1, ОК 4-5, ОК8)
- ОП.14 Основы композиции (ОК 8-9, ПК 1.1, ПК 1.5)
- ОП.15 Проектирование рекламного продукта (ОК 4, ОК 9, ПК 1.1, ПК 1.5)

# **2. СОДЕРЖАНИЕ ДИСЦИПЛИНЫ**

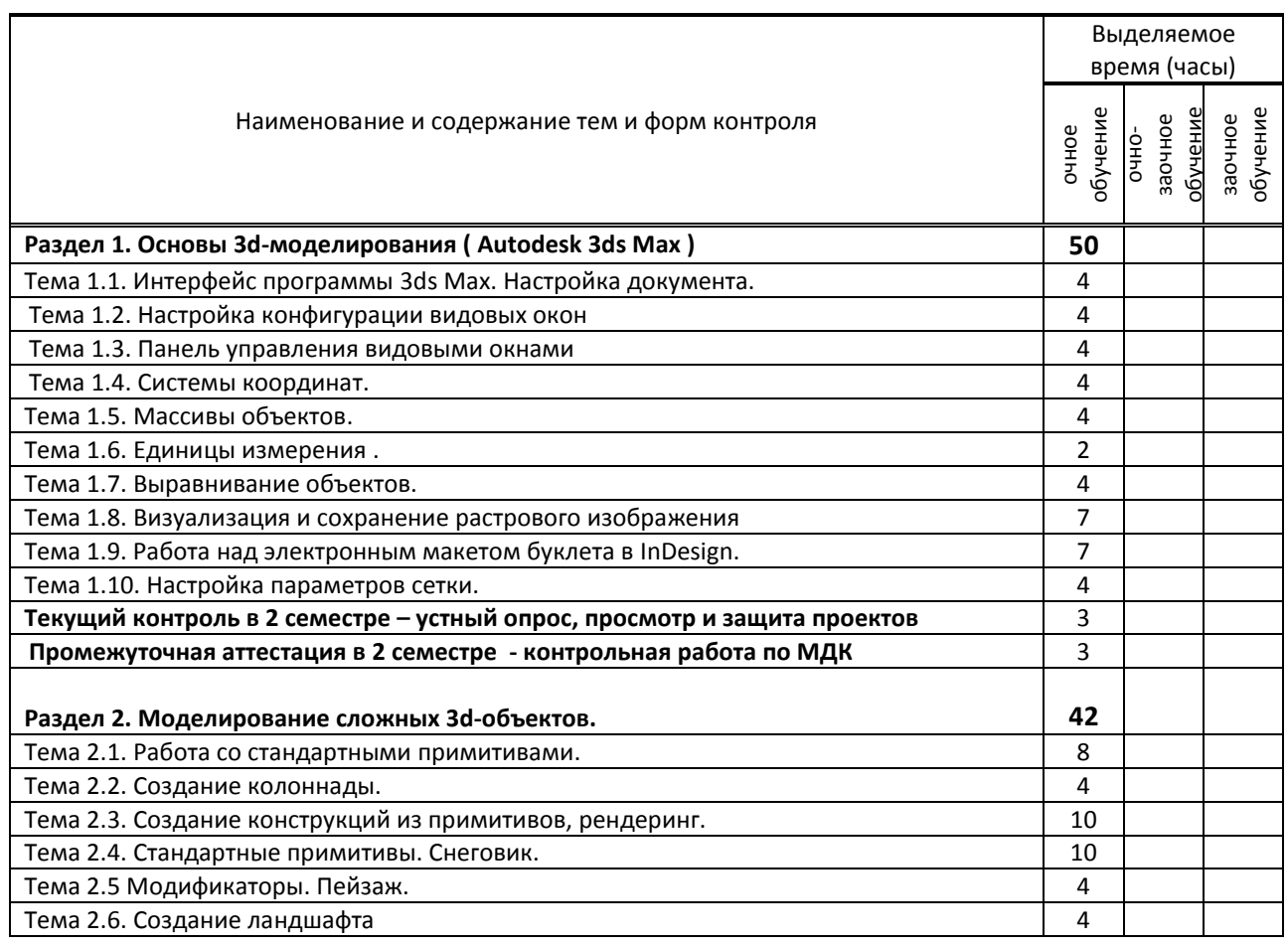

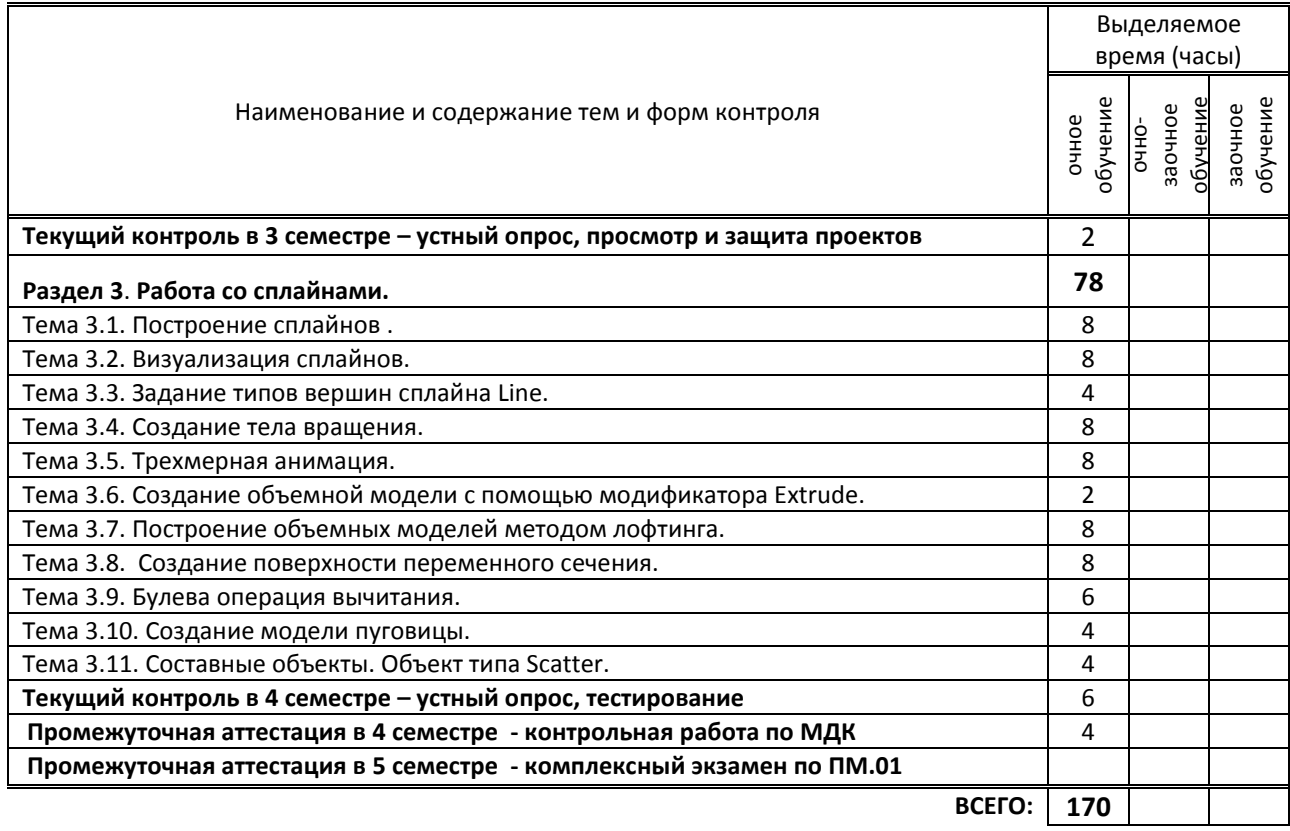

# **3. ТЕМАТИЧЕСКИЙ ПЛАН**

# **3.1. Лекции, уроки**

Не предусмотрены

# **3.2. Практические занятия, семинары**

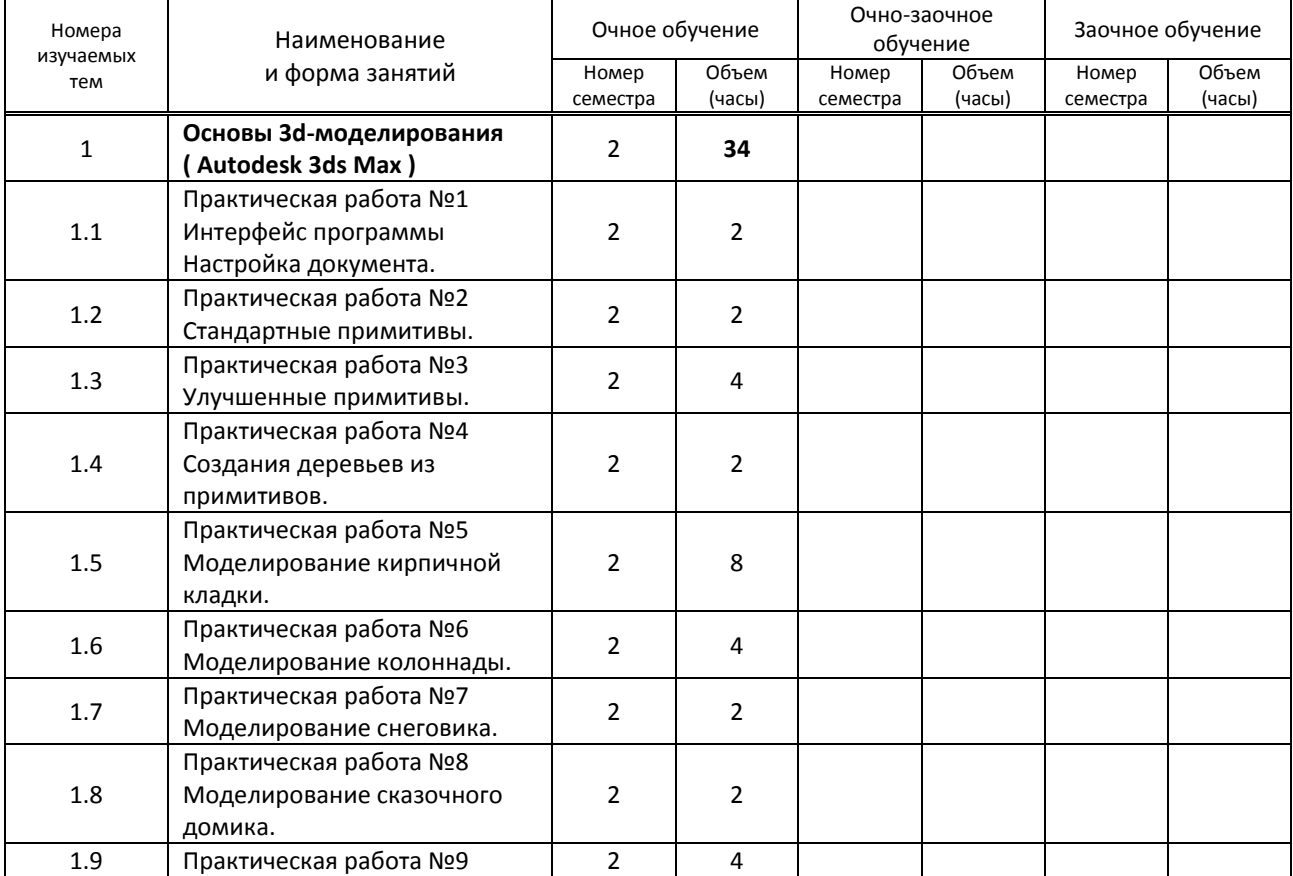

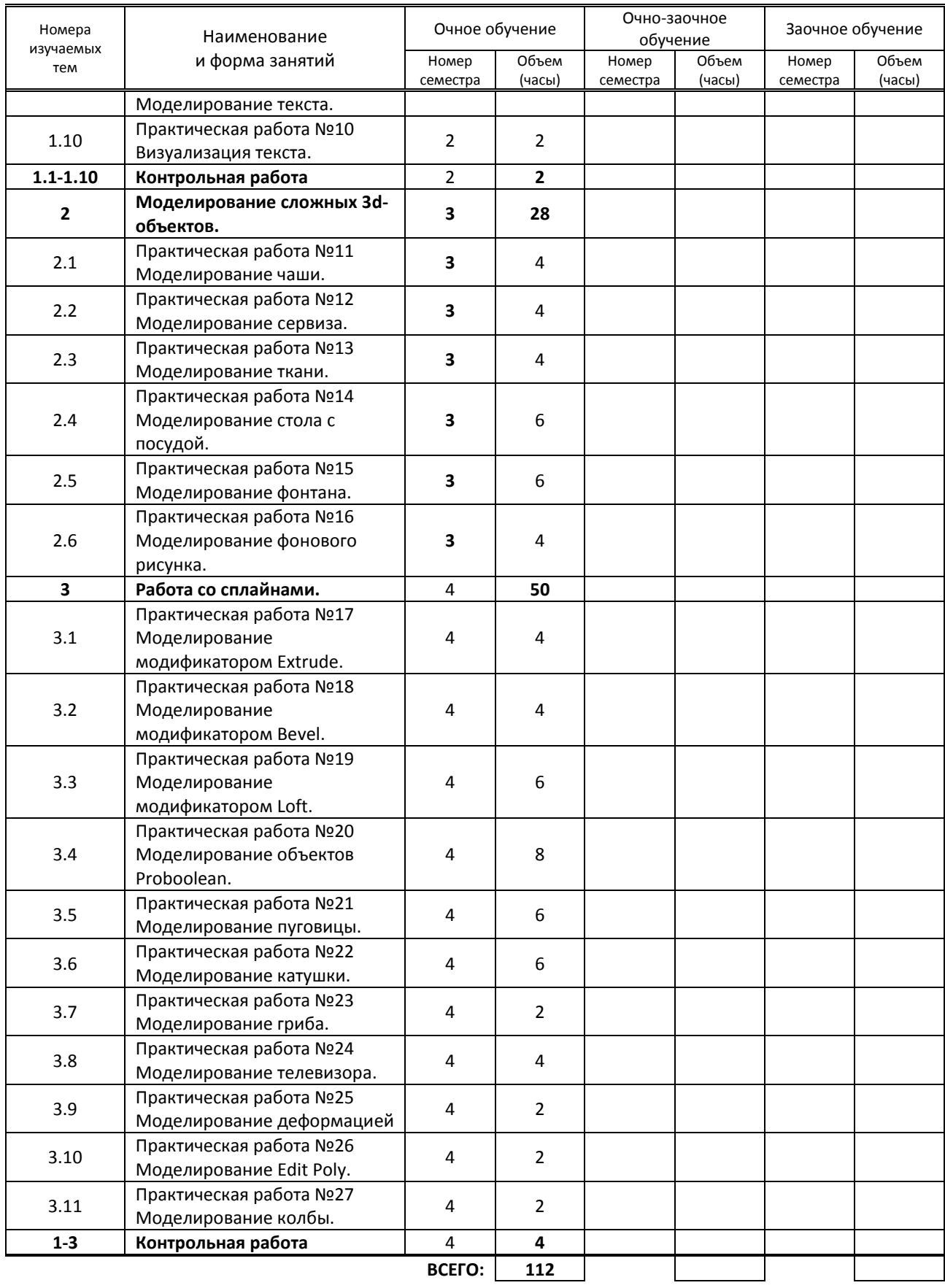

# **3.3. Лабораторные занятия**

Не предусмотрены

# Не предусмотрено

# **4. КУРСОВОЕ ПРОЕКТИРОВАНИЕ**

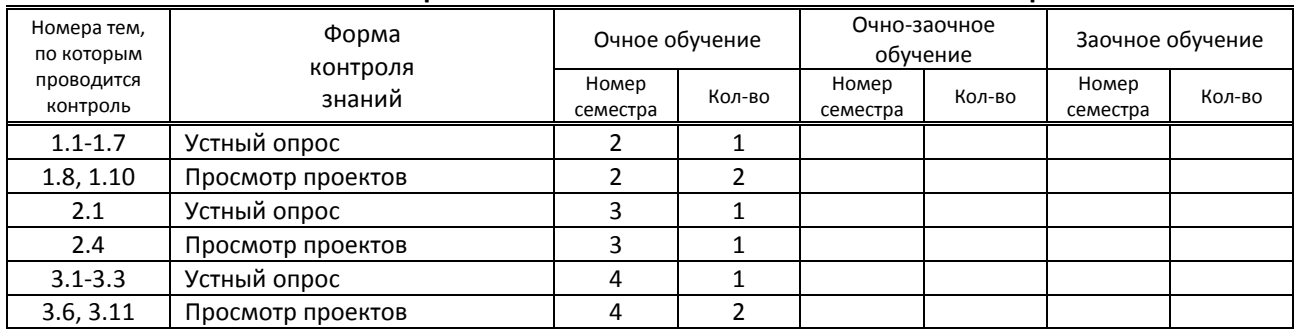

# **5. ФОРМЫ ТЕКУЩЕГО КОНТРОЛЯ УСПЕВАЕМОСТИ ОБУЧАЮЩЕГОСЯ**

# **6. САМОСТОЯТЕЛЬНАЯ РАБОТА ОБУЧАЮЩЕГОСЯ**

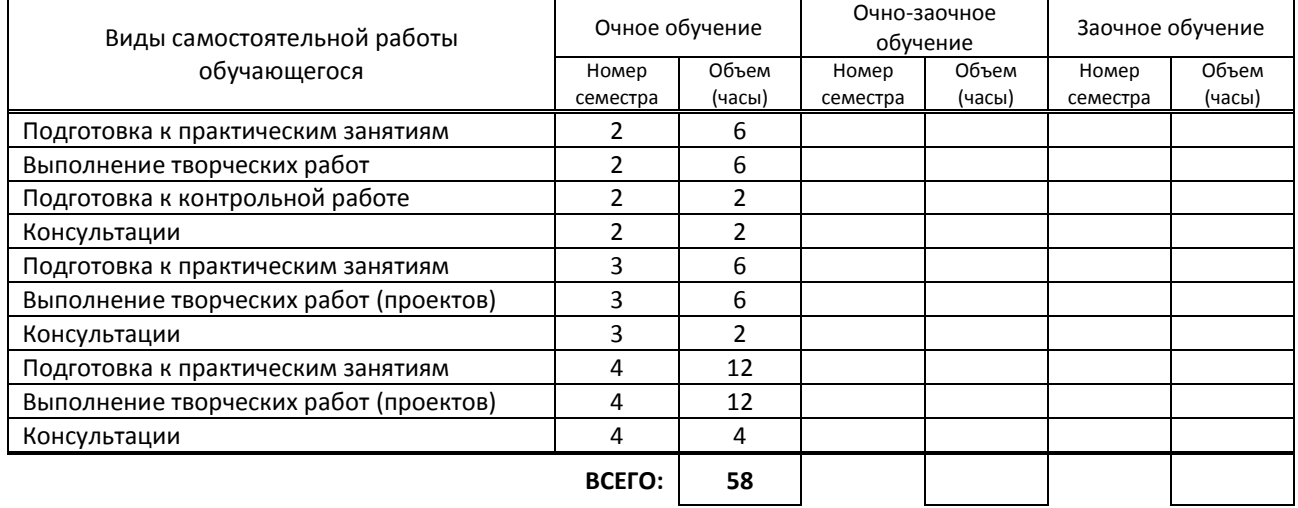

# **7. ОБРАЗОВАТЕЛЬНЫЕ ТЕХНОЛОГИИ**

# **7.1. Характеристика видов и используемых активных и интерактивных форм занятий**

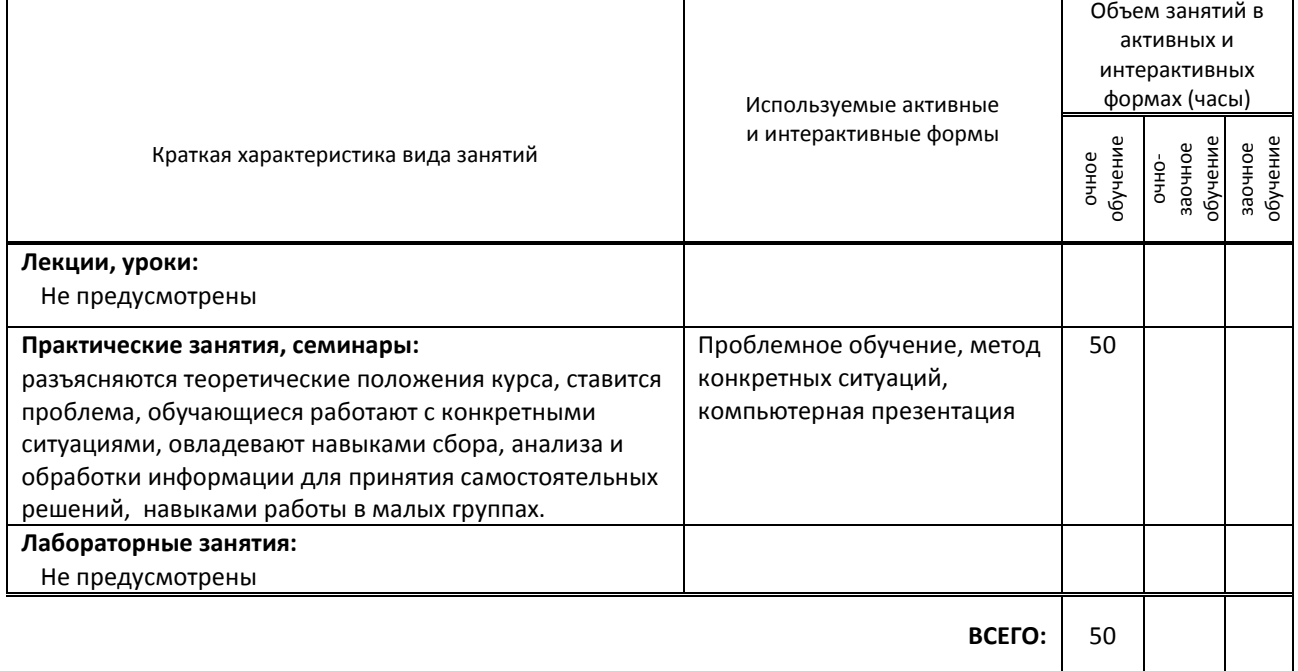

#### **7.2. Балльно-рейтинговая система оценивания успеваемости и достижений обучающихся**

### **Перечень и параметры оценивания видов деятельности обучающегося**

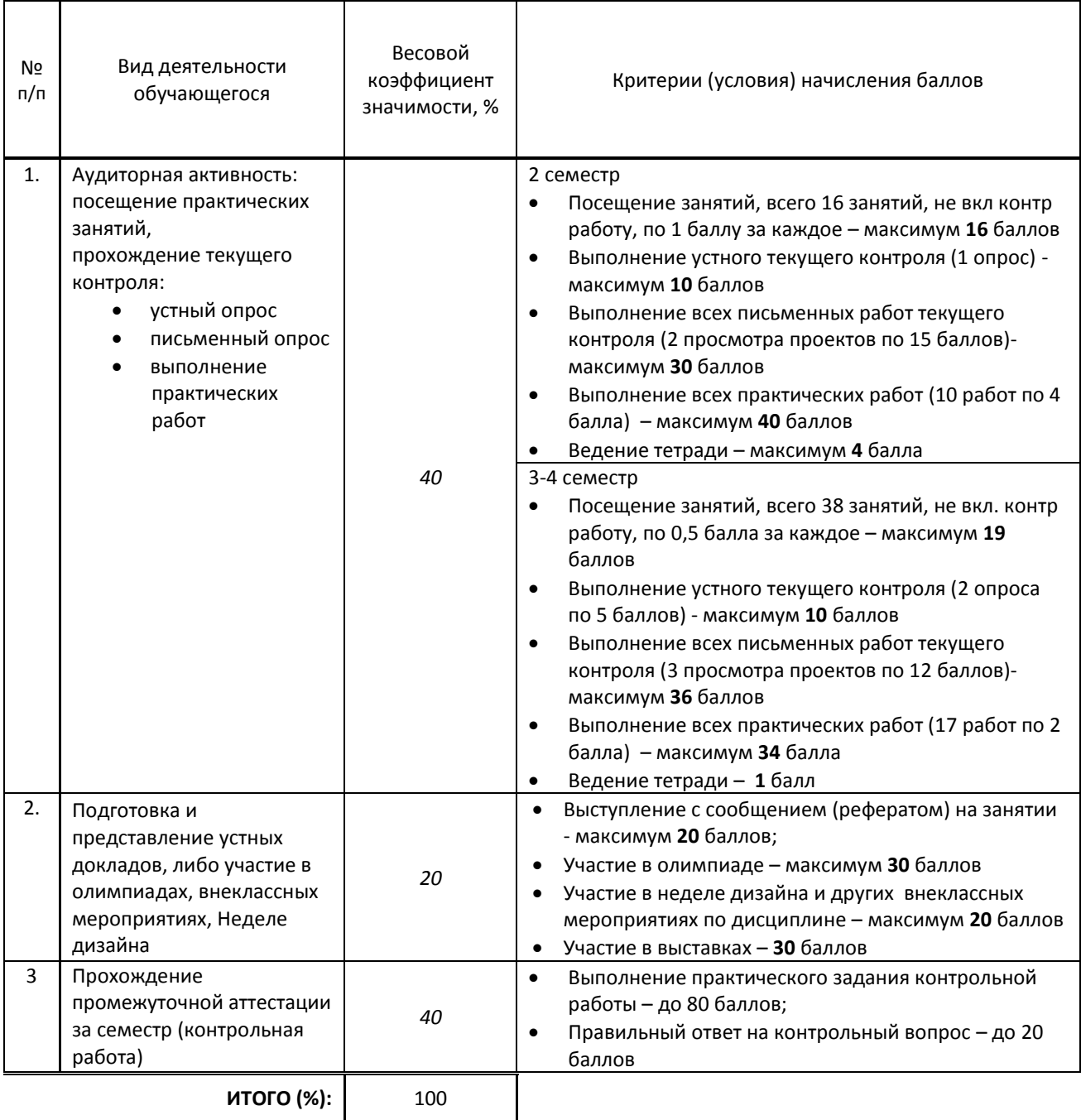

### **Перевод балльной шкалы в традиционную систему оценивания**

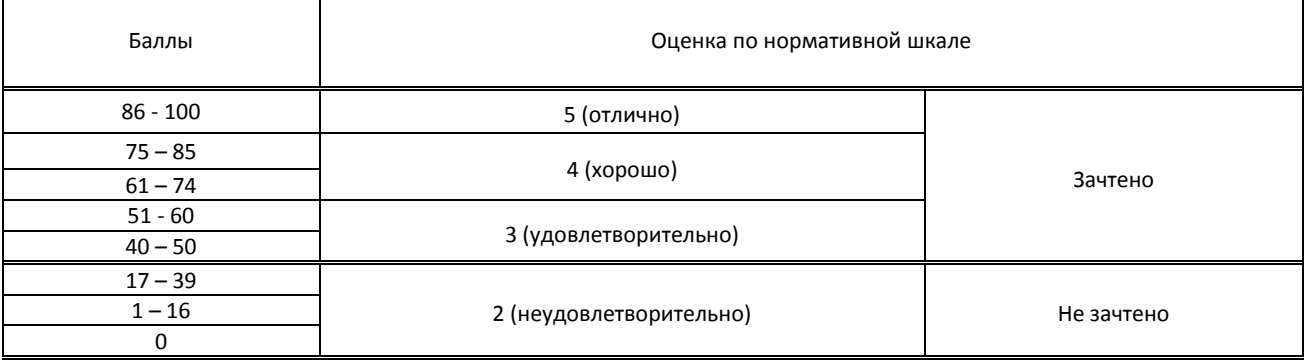

# **8. ОБЕСПЕЧЕНИЕ ДИСЦИПЛИНЫ**

#### **8.1. Учебная литература**

#### а) основная учебная литература

1. Компьютерная графика : учебное пособие для СПО / Е. А. Ваншина, М. А. Егорова, С. И. Павлов, Ю. В. Семагина. — Саратов : Профобразование, 2020. — 206 c. — ISBN 978-5-4488-0720-6. — Текст : электронный // Электронно-библиотечная система IPR BOOKS : [сайт]. — URL: http://www.iprbookshop.ru/91878.html — Режим доступа: для авторизир. пользователей

2. Куликов, А. И. Алгоритмические основы современной компьютерной графики : учебное пособие для СПО / А. И. Куликов, Т. Э. Овчинникова. — Саратов : Профобразование, 2021. — 230 c. — ISBN 978-5-4488-0989-7. — Текст : электронный // Электронно-библиотечная система IPR BOOKS : [сайт]. — URL: http://www.iprbookshop.ru/102182.html — Режим доступа: для авторизир. пользователей

#### б) дополнительная учебная литература

1. Бондаренко, С. В. Основы 3ds Max 2009 : учебное пособие / С. В. Бондаренко, М. Ю. Бондаренко. — 3-е изд. — Москва : Интернет-Университет Информационных Технологий (ИНТУИТ), Ай Пи Ар Медиа, 2021. — 335 c. — ISBN 978-5-4497-0905-9. — Текст : электронный // Электронно-библиотечная система IPR BOOKS : [сайт]. — URL: http://www.iprbookshop.ru/102025.html — Режим доступа: для авторизир. пользователей

2. Соловьев, М. М. 3DS Max 9 : самоучитель / М. М. Соловьев. — Москва : СОЛОН-ПРЕСС, 2017. — 376 c. — ISBN 5-98003-302-5. — Текст : электронный // Электронно-библиотечная система IPR BOOKS : [сайт]. — URL: http://www.iprbookshop.ru/90350.html — Режим доступа: для авторизир. пользователей

#### **8.2. Перечень учебно-методического обеспечения для самостоятельной работы обучающихся по дисциплине**

1. Аббасов, И. Б. Основы трехмерного моделирования в 3ds Max 2018 : учебное пособие / И. Б. Аббасов. — 2-е изд. — Саратов : Профобразование, 2019. — 186 c. — ISBN 978-5-4488-0041-2. — Текст : электронный // Электронно-библиотечная система IPR BOOKS : [сайт]. — URL: http://www.iprbookshop.ru/88001.html — Режим доступа: для авторизир. пользователей

2. Бражникова, О. И. Компьютерный дизайн художественных изделий в программах Autodesk 3DS Max и Rhinoceros : учебно-методическое пособие / О. И. Бражникова ; под редакцией И. А. Груздева. — Екатеринбург : Уральский федеральный университет, ЭБС АСВ, 2016. — 100 c. — ISBN 978-5-7996-1788-2. — Текст : электронный // Электронно-библиотечная система IPR BOOKS : [сайт]. — URL: http://www.iprbookshop.ru/66162.html — Режим доступа: для авторизир. пользователей

3. Проектная компьютерная графика и мультимедиа. Проведение практических работ по теме «Наложение материалов» [Электронный ресурс]: методические указания / Сост. Старк М. В. — СПб.: СПбГУПТД, 2017.— 24 c.— Режим доступа: http://publish.sutd.ru/tp\_ext\_inf\_publish.php?id=2017447, по паролю.

#### **8.3. Перечень ресурсов информационно-телекоммуникационной сети "Интернет", необходимых для освоения дисциплины**

1. Pinterest — социальный интернет-сервис, фотохостинг [Электронный ресурс]. URL: <https://ru.pinterest.com/>

2. Первый познавательный портал 1-pp.ru , категория Графика и дизайн [Электронный ресурс]. URL: [http://1](http://1-pp.ru/) [pp.ru/](http://1-pp.ru/)

3. Познавательный портал по типографике [Электронный ресурс]. URL:

<http://www.softkey.info/reviews/review10371.php>

4.Уроки полиграфического дизайна [Электронный ресурс]. URL: [http://expert-polygraphy.com/nachalo-raboty-v](http://expert-polygraphy.com/nachalo-raboty-v-indesign-nastrojka-parametrov-dokumenta/)[indesign-nastrojka-parametrov-dokumenta/](http://expert-polygraphy.com/nachalo-raboty-v-indesign-nastrojka-parametrov-dokumenta/)

5. Уроки FontLab [Электронный ресурс]. URL: [http://fontlab.blogspot.ru](http://fontlab.blogspot.ru/)

6. Авторский сайт «Размышления о дизайне и типографике» [Электронный ресурс]. URL: [http://www.i](http://www.i-type.ru/article.html)[type.ru/article.html](http://www.i-type.ru/article.html)

#### **8.4. Перечень информационных технологий, используемых при осуществлении образовательного процесса по дисциплине, включая перечень программного обеспечения и информационных справочных систем (при необходимости)**

- 1. Microsoft Windows 10 Pro
- 2. Office Standart 2016
- 3. 3 ds max,
- 4. FontLab

### **8.5. Описание материально-технической базы, необходимой для осуществления образовательного процесса по дисциплине**

1. Стандартно оборудованный компьютерный класс с выходом в сеть Интернет.

2. Мультимедийный компьютер

3. Видеопроектор с экраном.

4. принтер, сканер

5. Ноутбук

# **8.6. Иные сведения и (или) материалы**

1. Используемые компьютерные презентации:

Презентация 1. Моделирование в 3 ds Max.

Презентация 2. Создание скатерти в 3 ds Max.

2. Раздаточные материалы (методические указания к практическим работам)

# **9. ФОНД ОЦЕНОЧНЫХ СРЕДСТВ ДЛЯ ПРОВЕДЕНИЯ ПРОМЕЖУТОЧНОЙ АТТЕСТАЦИИ**

#### **9.1. Описание показателей, оценочных средств, критериев и шкал оценивания компетенций**

#### **9.1.1. Показатели оценивания компетенций и оценочные средства**

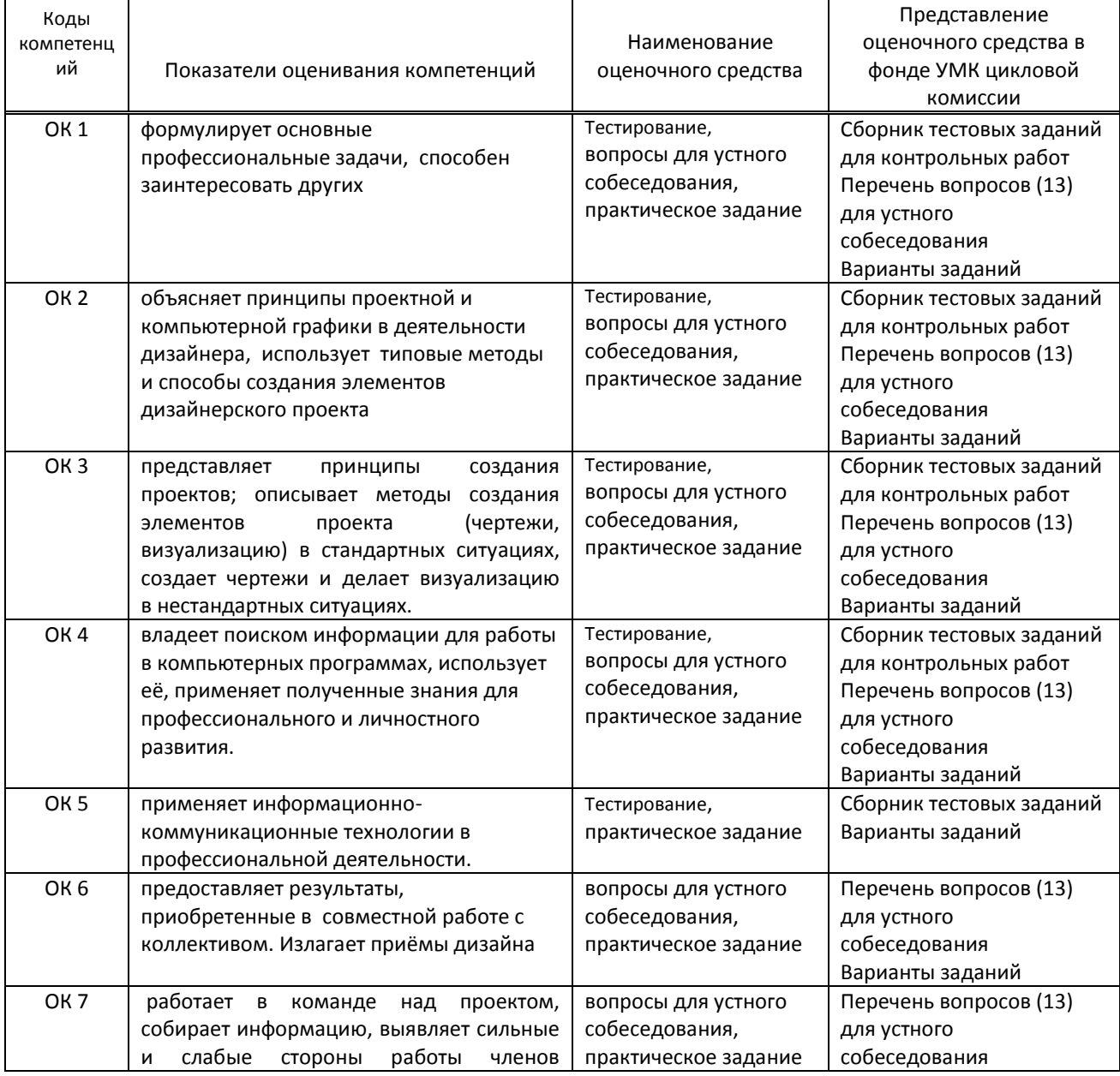

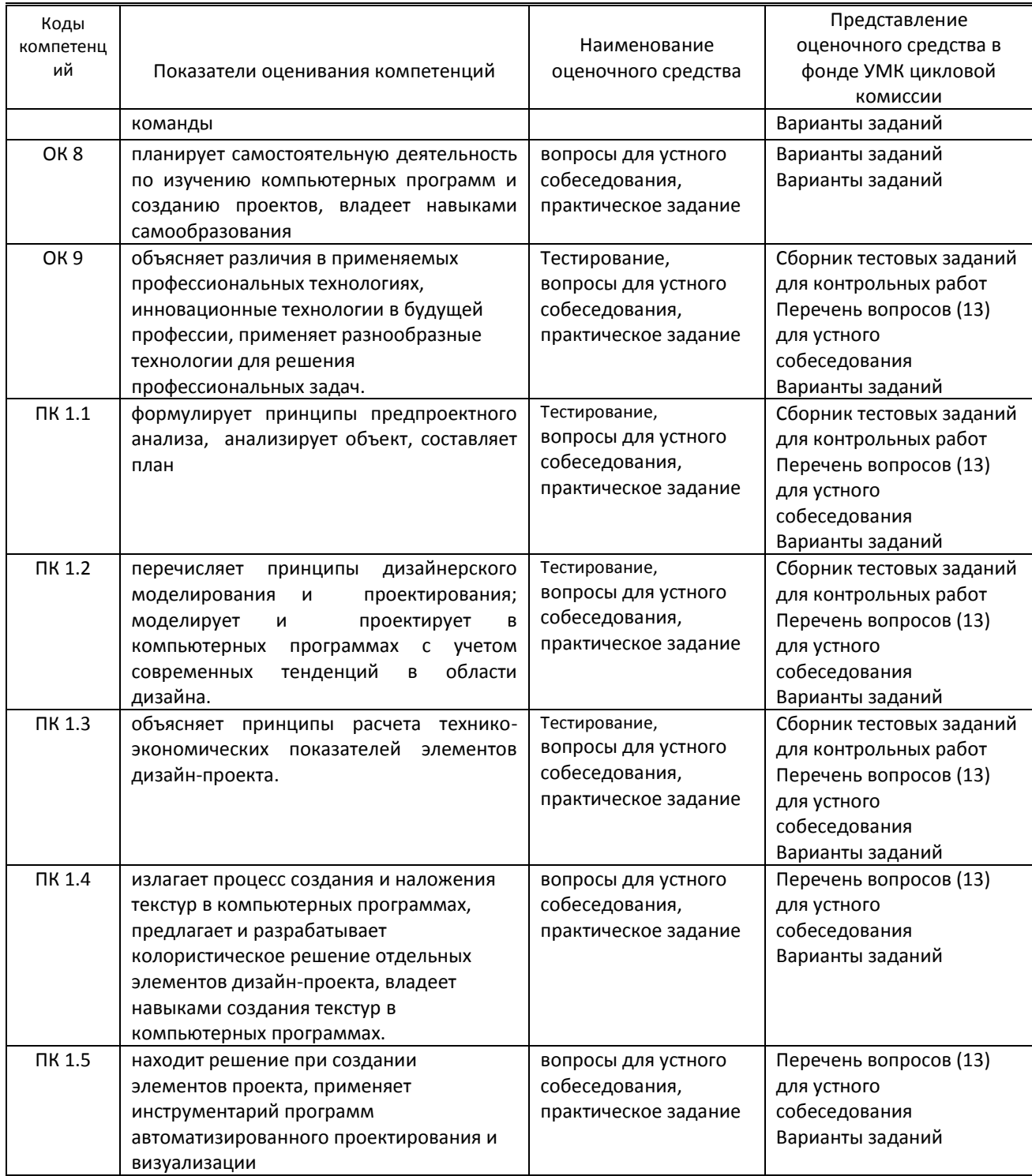

# **9.1.2. Описание шкал и критериев оценивания сформированности компетенций**

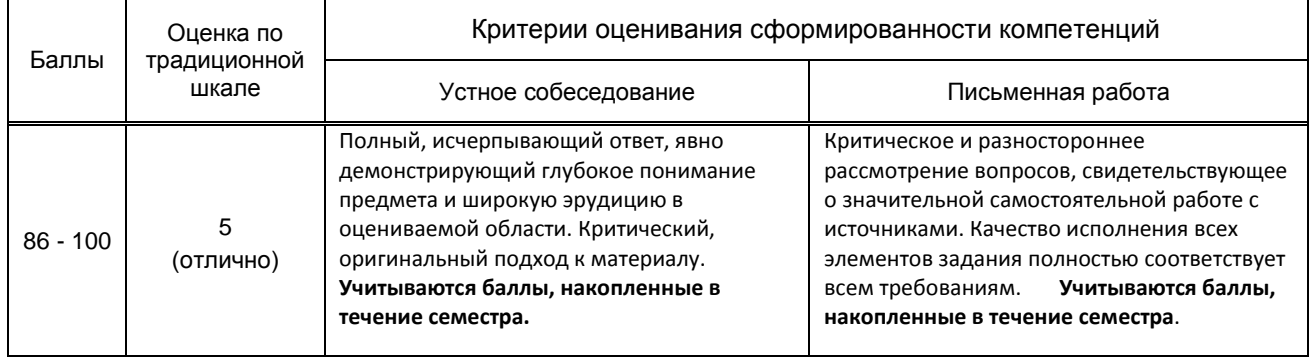

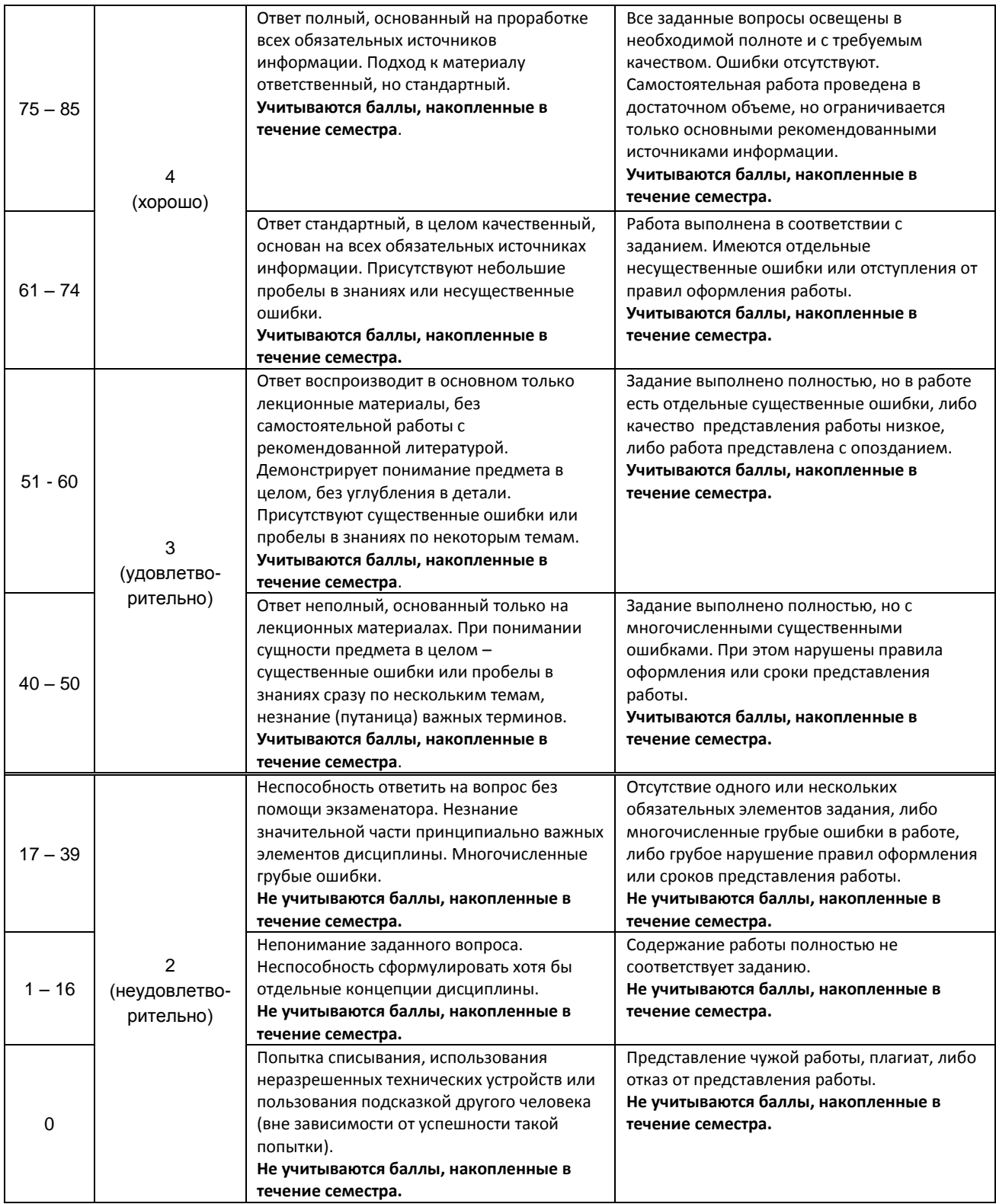

# **9.2. Типовые контрольные задания или иные материалы, необходимые для оценки практического опыта, умений и знаний**

### **9.2.1. Перечень вопросов по МДК в 5-м семестре.**

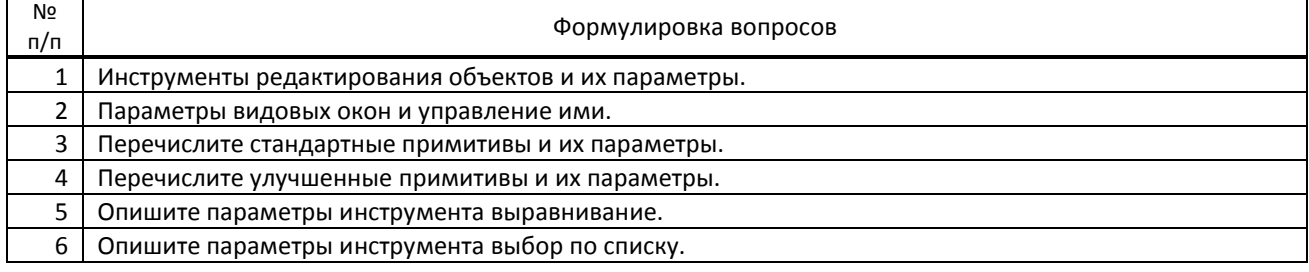

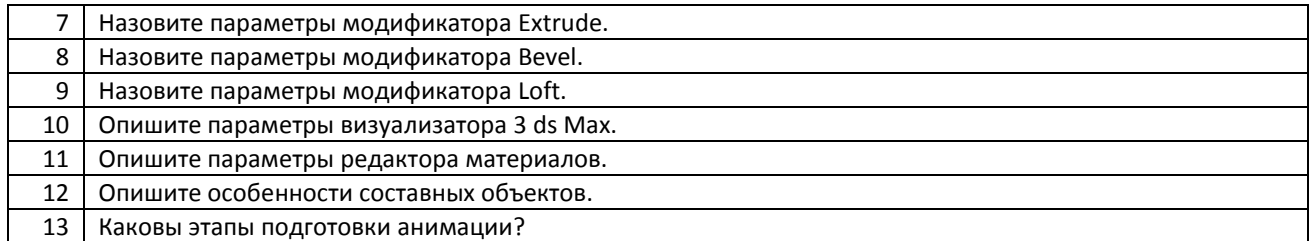

# **Вариант тестовых заданий по МДК в 2-м семестре**

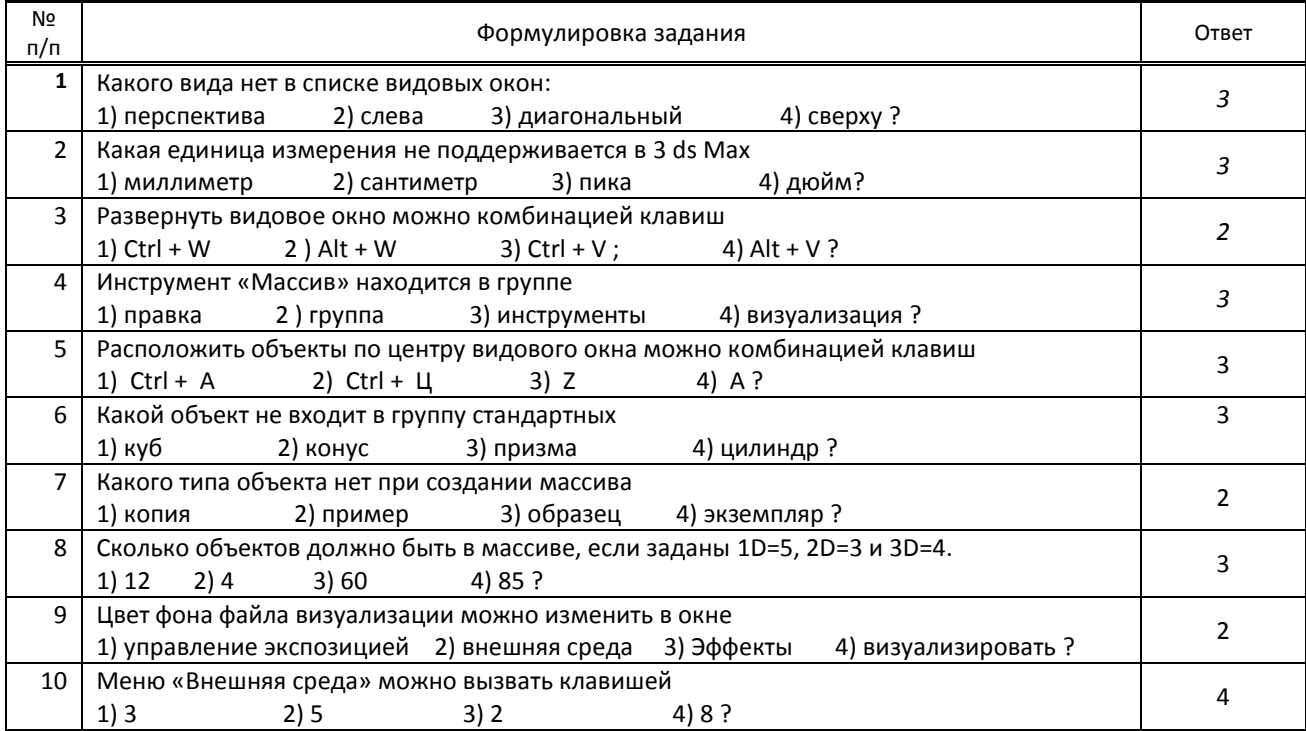

# **9.2.2. Варианты типовых заданий (задач, кейсов) по дисциплине в 4-м семестре. (Каждый студент получает одно задание одного из типов, приведённых ниже)**

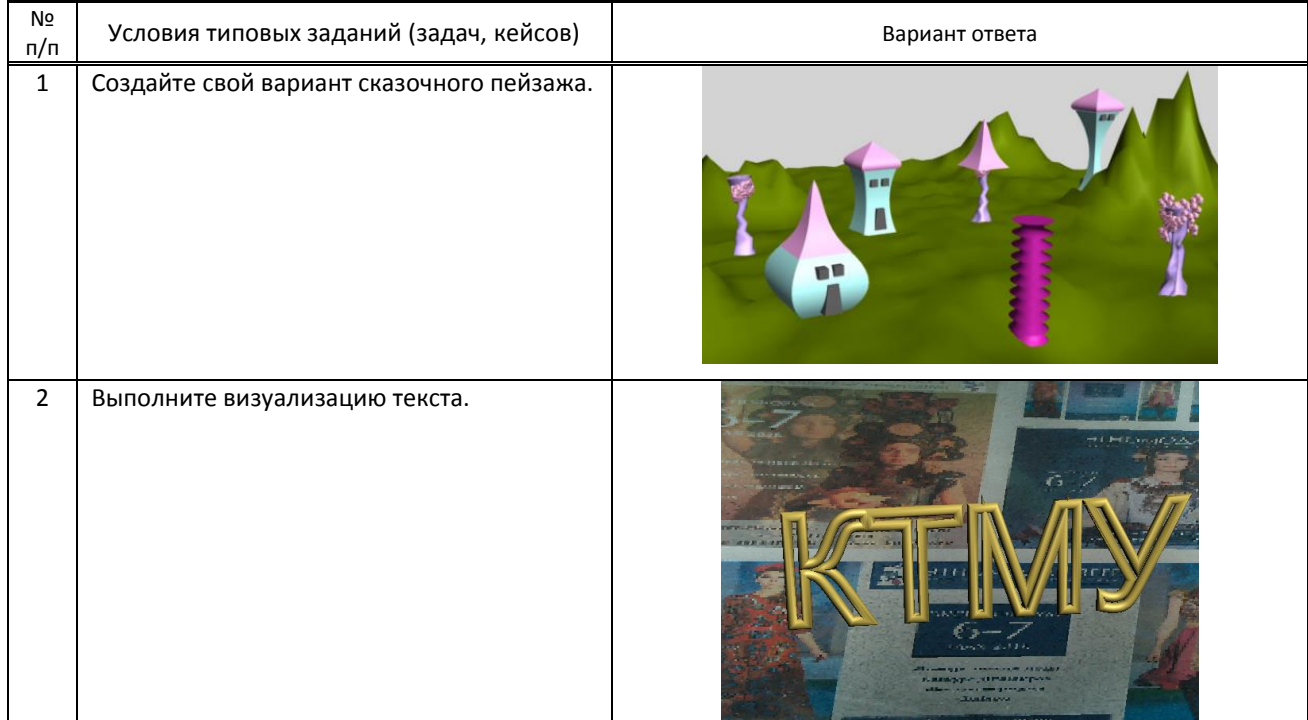

#### **Вариант типовых заданий (задач, кейсов) по дисциплине в 5-м семестре.**

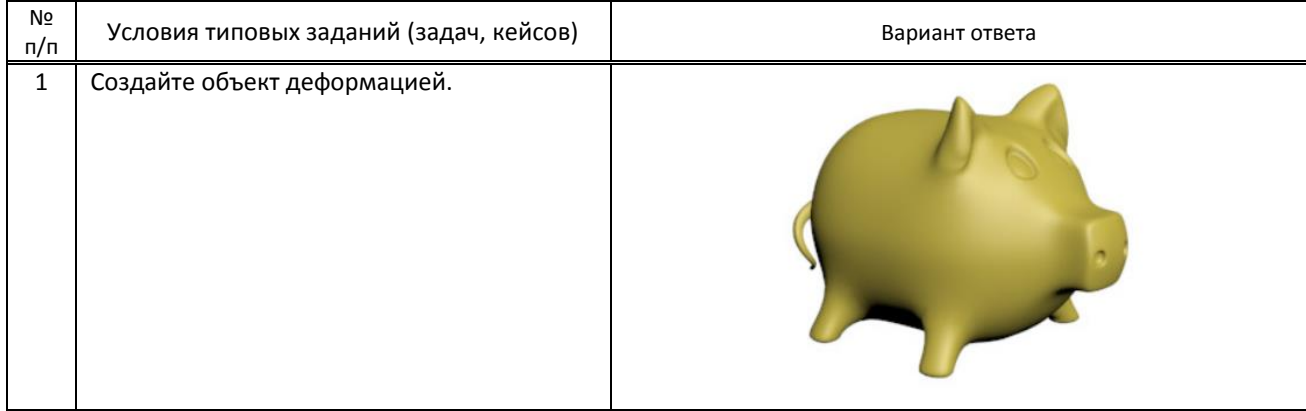

#### **9.3. Методические материалы, определяющие процедуры оценивания знаний, умений и практического опыта**

#### **9.3.1. Условия допуска обучающегося к сдаче** *экзамена, контрольной работы* **и порядок ликвидации академической задолженности**

 Положение о проведении текущего контроля успеваемости и промежуточной аттестации обучающихся (принято на заседании Ученого совета 31.08.2013г., протокол № 1)

#### **9.3.2. Форма проведения промежуточной аттестации по дисциплине (***контрольной работы)*

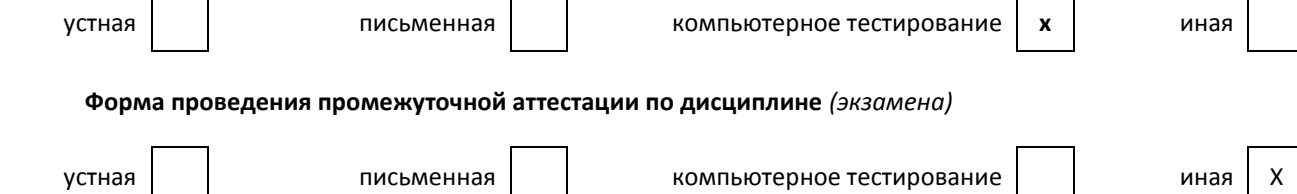

**Иная -** устные ответы на теоретические вопросы с последующим выполнением творческого задания по теме на компьютере (с использованием 3dsMax)

#### **9.3.3. Особенности проведения** *экзамена, контрольной работы*

 Во 2-м семестре промежуточная аттестация (контрольная работа) проводится в форме компьютерного тестирования. На прохождение теста отводится до 1 часа. Конспектами пользоваться не разрешается, мобильные устройства должны быть отключены. Обучающиеся предоставляют портфолио выполненных в семестре работ.

 В 4 семестре на контрольную работу отводится 4 аудиторных часа. Обучающиеся выполняют творческое задание по вариантам. При выполнении контрольной работы в 6-м семестре разрешается пользоваться пособием по вёрстке. Контрольная работа выполняется на компьютере

 В 5 семестре проводится комплексный экзамен по ПМ.01. Обучающимся предлагается ответить на устные вопросы, после чего они выполняют творческое задание, на выполнение которого отводится до 3 академических часов

# **ПРОФЕССИОНАЛЬНЫЙ МОДУЛЬ**

**ПМ. 01 Разработка художественно-конструкторских (дизайнерских) проектов промышленной продукции, предметно-пространственных комплексов**

*(Индекс модуля) (Наименование модуля)*

### **1. Составляющие профессионального модуля**

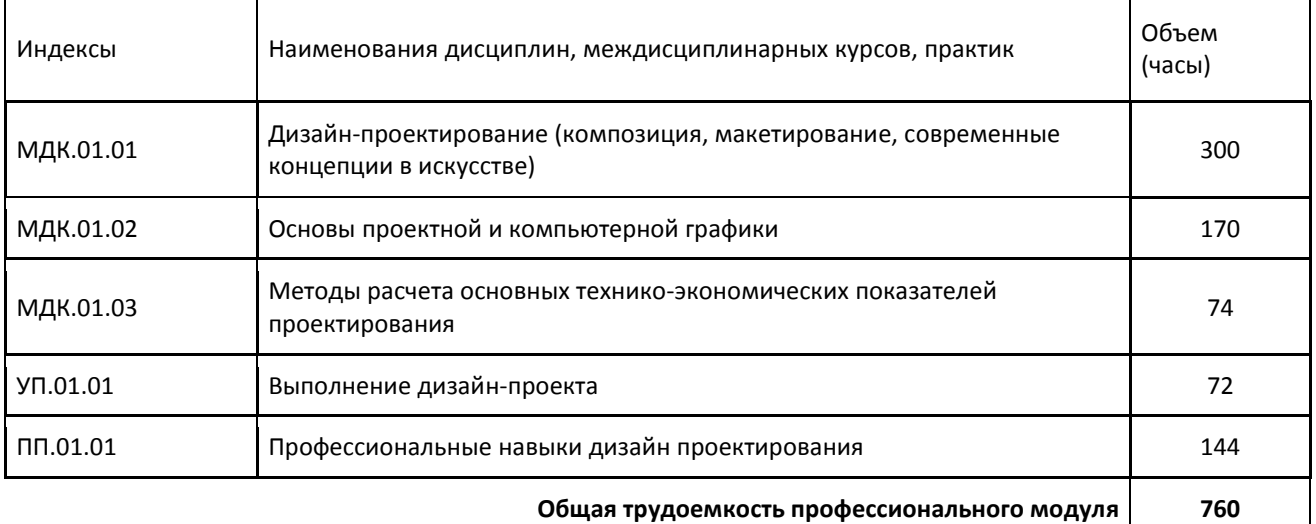

#### **2. Цель профессионального модуля**

Сформировать компетенции обучающегося в сфере разработки художественно-конструкторских (дизайнерских) проектов промышленной продукции

#### **3. Задачи профессионального модуля**

- 1. Раскрыть принципы алгоритма работы над проектом;
- 2. Направить на творческие поиски решения задачи проекта;
- 3. Продемонстрировать особенности выбора компьютерных программ для осуществления проекта в электронном виде;

**4. Фонд оценочных средств профессионального модуля предварительно одобрен работодателем** 

ООО «Дизайн-студия Доминанта» 07. 12. 2018

*(Полное наименование предприятия / организации, дата экспертизы)*